# **amazon-api-datakund**

*Release 0.0.1*

**datakund**

**Feb 11, 2022**

# **CONTENTS:**

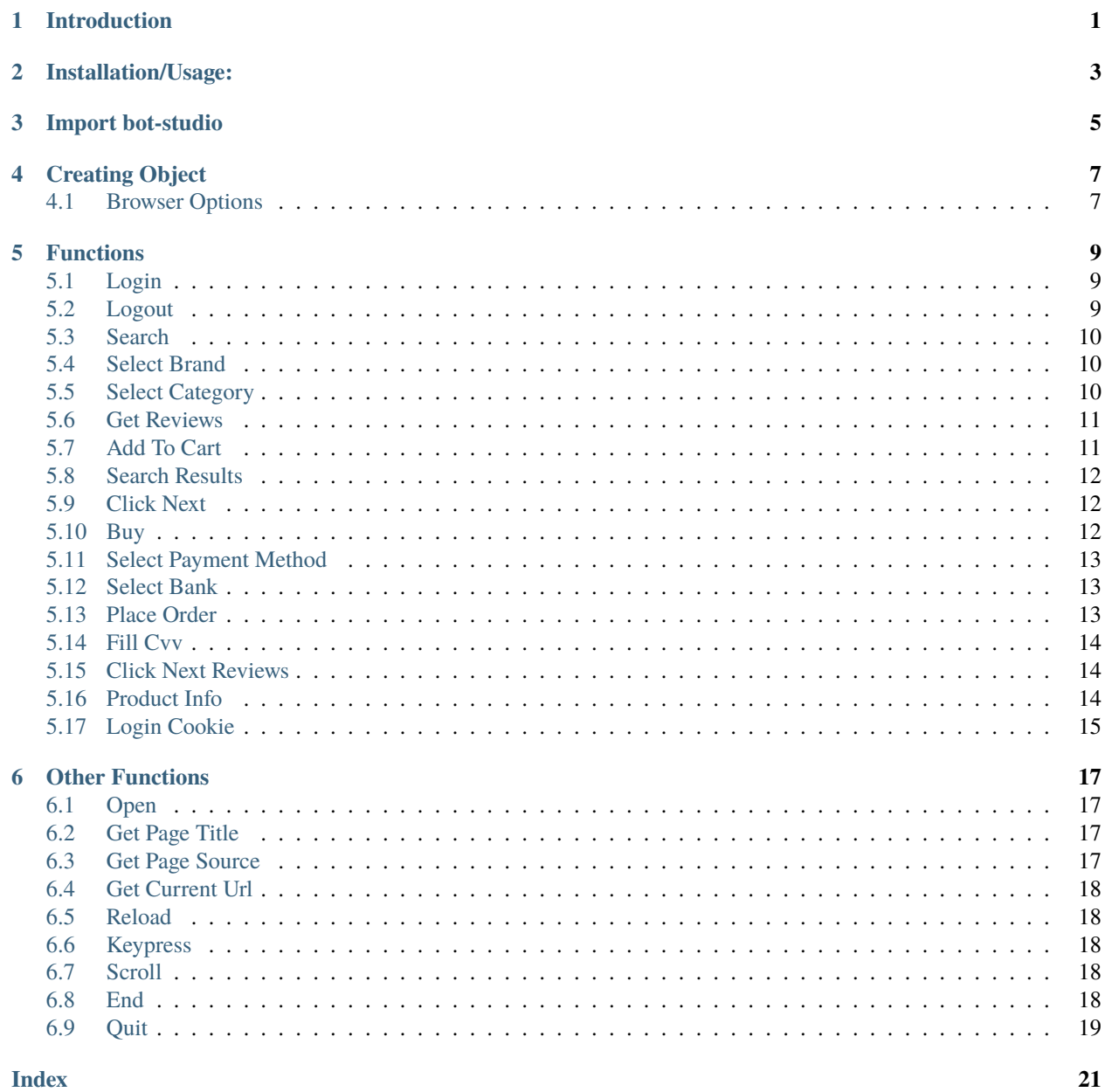

#### **Index**

# **INTRODUCTION**

<span id="page-4-0"></span>bot-studio is an automation library which can be used to automate tasks like sending mails,scraping data,auto checkout and many more. You can download the source code from here(see [here\)](https://github.com/datakund/amazon-api-datakund)

It uses selenium to automate the things. You can use its inbuilt functions like amazon\_login, amazon\_search etc. in a very easy way.

**TWO**

# **INSTALLATION/USAGE:**

<span id="page-6-0"></span>You can find this package on Pypi (see [here\)](https://pypi.org/project/bot-studio/).

Command to install :- pip install bot-studio

**THREE**

# **IMPORT BOT-STUDIO**

<span id="page-8-0"></span>from bot\_studio import \*

# **CREATING OBJECT**

<span id="page-10-0"></span>amazon=bot\_studio.amazon() or amazon=bot\_studio.amazon(headless=True,...)

It will return the object which you can further use to call amazon functions and opens an automated browser

# <span id="page-10-1"></span>**4.1 Browser Options**

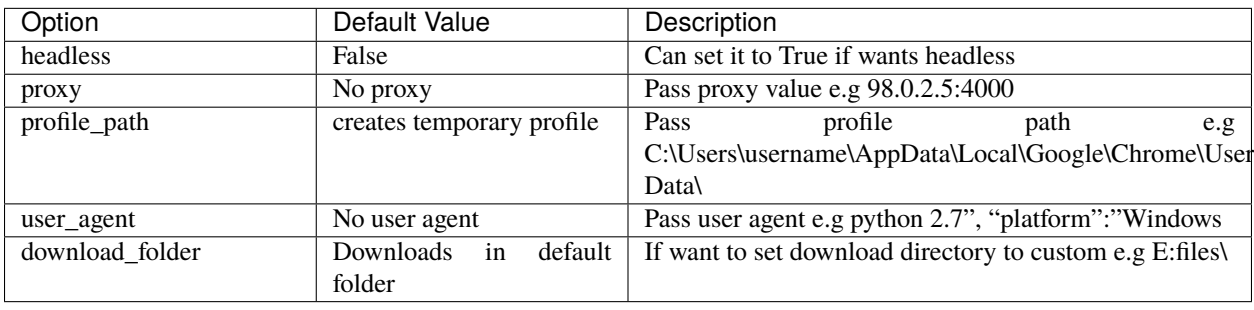

#### **FIVE**

#### **FUNCTIONS**

<span id="page-12-3"></span><span id="page-12-0"></span>bot-studio provides following functions for amazon:-

# <span id="page-12-1"></span>**5.1 Login**

It logins to the amazon through credentials passed in email and password. By default it logins to amazon.com, but you can login to others by passing login url in login\_url.

**body**: returns data

**success\_score**: api success rate

**errors**: errors encountered in api

Here is the code:-

amazon.login(*email='datakund@gmail.com'*, *login\_url='https://www.amazon.com/gp/sign-in.html'*, *password='pwd123'*)

#### **Parameters**

- email  $(str)$  amazon email
- login\_url  $(str)$  amazon login url(can exclude it)
- password (str) amazon password

**Returns** {"body": {}, "success\_score": "100", "errors": []}

**Return type** dict

### <span id="page-12-2"></span>**5.2 Logout**

It goes to homepage and then log out from amazon. By default log outs from amazon.com, can send other url in home\_url.

**body**: returns data

**success\_score**: api success rate

**errors**: errors encountered in api

Here is the code:-

amazon.logout(*home\_url='https://www.amazon.in/'*)

<span id="page-13-3"></span>Parameters home\_url (str) – Home Url **Returns** {"body": {}, "success\_score": "100", "errors": []} **Return type** dict

#### <span id="page-13-0"></span>**5.3 Search**

It searches the keyword passed in keyword. **body**: returns data **success\_score**: api success rate **errors**: errors encountered in api Here is the code: amazon.search(*keyword='shoes'*) Parameters keyword (str) – keyword which needs to be searched on amazon

**Returns** {"body": {}, "success\_score": "100", "errors": []} **Return type** dict

#### <span id="page-13-1"></span>**5.4 Select Brand**

It selects the brand passed in brand when search is made.

**body**: returns data success score: api success rate **errors**: errors encountered in api Here is the code: amazon.select\_brand(*brand='Adidas'*)

> **Parameters brand** (str) – Brand name like Nike if you searched shoes **Returns** {"body": {}, "success\_score": "100", "errors": []} **Return type** dict

# <span id="page-13-2"></span>**5.5 Select Category**

It selects the category passed in category when search is made. **body**: returns data **success\_score**: api success rate **errors**: errors encountered in api Here is the code: amazon.select\_category(*category='Clothes'*)

<span id="page-14-2"></span>Parameters category (str) – Category name like shoes/clothes **Returns** {"body": {}, "success\_score": "100", "errors": []} **Return type** dict

#### <span id="page-14-0"></span>**5.6 Get Reviews**

It fetches the reviews data from reviews page opened in browser.

**body**: returns data

**success\_score**: api success rate

**errors**: errors encountered in api

Here is the code:-

amazon.get\_reviews()

**Returns** {"body": [{'Stars': 'Stars', 'Review Link': 'Review Link', 'Review': 'Review'}], "success\_score": "100", "errors": []}

**Return type** dict

# <span id="page-14-1"></span>**5.7 Add To Cart**

It adds the product to cart passed in product\_link.

**body**: returns data

**success\_score**: api success rate

**errors**: errors encountered in api

Here is the code:-

```
amazon.add_to_cart(product_link='https://www.amazon.in/Sony-WF-XB700-Wireless-Bluetooth-
```
*Headphones/dp/B085VQFZ8Z/ref=sr\_1\_2\_sspa?dchild=1&keywords=jbl+earbuds&pd\_rd\_r=9f5d38abdcc6-4c29-bef0-e646dffbc5a3&pd\_rd\_w=3Paz5&pd\_rd\_wg=F14yq&pf\_rd\_p=1abe8808 d6bc-4840-858b-6acddb119a7a&pf\_rd\_r=MST8X5YENPSB71RQ87KS&qid=1613454716&sr=8-2* spons&psc=1&spLa=ZW5jcnlwdGVkUXVhbGlmaWVyPUEyWU1LOVBNVFBWMzI4JmVuY3J5cHRlZElkPU.

**Parameters product\_link**  $(str)$  – product link

**Returns** {"body": {}, "success\_score": "100", "errors": []}

**Return type** dict

#### <span id="page-15-3"></span><span id="page-15-0"></span>**5.8 Search Results**

It fetches the data of amazon search results.

**body**: returns data

**success\_score**: api success rate

**errors**: errors encountered in api

Here is the code:-

amazon.search\_results()

**Returns** {"body": [{'Link': 'Link', 'Price': 'Price', 'Title': 'Title'}], "success\_score": "100", "errors": []}

**Return type** dict

#### <span id="page-15-1"></span>**5.9 Click Next**

It clicks Next button on amazon search results page.

**body**: returns data

**success\_score**: api success rate

**errors**: errors encountered in api

Here is the code:-

```
amazon.click_next()
```

```
Returns {"body": {}, "success_score": "100", "errors": []}
Return type dict
```
#### <span id="page-15-2"></span>**5.10 Buy**

It goes to product url passed in product\_url and clicks on buy button.

**body**: returns data

**success\_score**: api success rate

**errors**: errors encountered in api

Here is the code:-

amazon.buy(*product\_url='https://www.amazon.in/Sony-WF-XB700-Wireless-Bluetooth-*

*Headphones/dp/B085VQFZ8Z/ref=sr\_1\_2\_sspa?dchild=1&keywords=jbl+earbuds&pd\_rd\_r=9f5d38abdcc6-4c29-bef0-e646dffbc5a3&pd\_rd\_w=3Paz5&pd\_rd\_wg=F14yq&pf\_rd\_p=1abe8808-d6bc-4840- 858b-6acddb119a7a&pf\_rd\_r=MST8X5YENPSB71RQ87KS&qid=1613454716&sr=8-2* spons&psc=1&spLa=ZW5jcnlwdGVkUXVhbGlmaWVyPUEyWU1LOVBNVFBWMzI4JmVuY3J5cHRlZElkPUEwNTA4N

**Parameters product\_url** (str) – link of product

**Returns** {"body": {}, "success\_score": "100", "errors": []}

**Return type** dict

# <span id="page-16-3"></span><span id="page-16-0"></span>**5.11 Select Payment Method**

It chooses the payment method passed in payment\_method. **body**: returns data **success\_score**: api success rate **errors**: errors encountered in api Here is the code:-

amazon.select\_payment\_method(*payment\_method='Net Banking'*)

Parameters payment\_method  $(str)$  – payment method **Returns** {"body": {}, "success\_score": "100", "errors": []} **Return type** dict

### <span id="page-16-1"></span>**5.12 Select Bank**

It chooses the bank passed in bank. **body**: returns data **success\_score**: api success rate **errors**: errors encountered in api Here is the code: amazon.select\_bank(*bank='HDFC Bank'*) Parameters bank (str) – bank name e.g. HDFC Bank **Returns** {"body": {}, "success\_score": "100", "errors": []}

### <span id="page-16-2"></span>**5.13 Place Order**

**Return type** dict

It places the order after payment method is choosen. **body**: returns data **success\_score**: api success rate **errors**: errors encountered in api Here is the code: amazon.place\_order() **Returns** {"body": {}, "success\_score": "100", "errors": []} **Return type** dict

#### <span id="page-17-3"></span><span id="page-17-0"></span>**5.14 Fill Cvv**

It fills CVV passed in cvv. **body**: returns data **success\_score**: api success rate **errors**: errors encountered in api Here is the code: amazon.fill\_cvv(*cvv='234'*)

Parameters cvv (str) – Debit/Credit card cvv **Returns** {"body": {}, "success\_score": "100", "errors": []} **Return type** dict

### <span id="page-17-1"></span>**5.15 Click Next Reviews**

It clicks Next button on the reviews page opened in browser.

**body**: returns data

**success\_score**: api success rate

**errors**: errors encountered in api

Here is the code:-

```
amazon.click_next_reviews()
```
**Returns** {"body": {}, "success\_score": "100", "errors": []} **Return type** dict

### <span id="page-17-2"></span>**5.16 Product Info**

It fetches information of the product passed in product\_url.

**body**: returns data

**success\_score**: api success rate

**errors**: errors encountered in api

Here is the code:-

amazon.product\_info(product\_url='https://www.amazon.in/Sony-WF-XB700-Wireless-Bluetooth-

*Headphones/dp/B085VQFZ8Z/ref=sr\_1\_2\_sspa?dchild=1&keywords=jbl+earbuds&pd\_rd\_r=9f5d38abdcc6-4c29-bef0-e646dffbc5a3&pd\_rd\_w=3Paz5&pd\_rd\_wg=F14yq&pf\_rd\_p=1abe8808 d6bc-4840-858b-6acddb119a7a&pf\_rd\_r=MST8X5YENPSB71RQ87KS&qid=1613454716&sr=8-2* spons&psc=1&spLa=ZW5jcnlwdGVkUXVhbGlmaWVyPUEyWU1LOVBNVFBWMzI4JmVuY3J5cHRlZElkPl

Parameters product\_url (str) – product url

<span id="page-18-1"></span>**Returns** {"body": {'Review Terms': 'Review Terms', 'NoOfRatings': 'NoOfRatings', 'ReviewsLink': 'ReviewsLink', 'Price': 'Price', 'Ratings': 'Ratings', 'Description': 'Description', 'Features': 'Features', 'Offers': 'Offers', 'Title': 'Title'}, "success\_score": "100", "errors": []}

**Return type** dict

# <span id="page-18-0"></span>**5.17 Login Cookie**

It logins to the amazon through cookies passed in cookies. By default it logins to amazon.com , but you can pass login url in login\_url.

**body**: returns data

**success\_score**: api success rate

**errors**: errors encountered in api

Here is the code:-

amazon.login\_cookie(*login\_url="https://www.amazon.com/gp/sign-in.html",cookies=[{"domain": ".amazon.in","expirationDate": 1644991052.296449,"hostOnly": false,"httpOnly": false,},..]*)

**Parameters**

- login\_url  $(str) e.g$  www.amazon.in
- cookies  $(str)$  list of cookies

**Returns** {"body": {}, "success\_score": "100", "errors": []}

**Return type** dict

**SIX**

### **OTHER FUNCTIONS**

<span id="page-20-4"></span><span id="page-20-0"></span>You can use basic functions which selenium provides with this library like opening a url, get pagesource, get current url etc. These are the functions:-

#### <span id="page-20-1"></span>**6.1 Open**

It will open the url provided in the argument.

amazon.open(*url*)

Parameters url  $(str)$  – Link which need to be opened **Returns** {}

**Return type** dict

# <span id="page-20-2"></span>**6.2 Get Page Title**

```
It returns the title of page opened.
amazon.get_page_title()
```
**Returns** {"pagetitle":"amazon"} **Return type** dict

#### <span id="page-20-3"></span>**6.3 Get Page Source**

It returns the pagesource of page opened.

amazon.get\_page\_source()

**Returns** {"pagesource":"pagesource"} **Return type** dict

# <span id="page-21-5"></span><span id="page-21-0"></span>**6.4 Get Current Url**

It returns the pagesource of page opened.

amazon.get\_current\_url()

**Returns** {"url":"url"} **Return type** dict

### <span id="page-21-1"></span>**6.5 Reload**

It reloads the page opened.

amazon.reload()

**Returns** {}

**Return type** dict

### <span id="page-21-2"></span>**6.6 Keypress**

It perform the keypress passed.

amazon.keypress(*key*)

Parameters key (str) – Key which need to be pressed, e.g pagedown,arrowleft,enter **Returns** {} **Return type** dict

# <span id="page-21-3"></span>**6.7 Scroll**

It scrolls to the end of page.

amazon.scroll()

**Returns** {}

**Return type** dict

#### <span id="page-21-4"></span>**6.8 End**

It ends the amazon session and close the automated chromedriver.

**Note:** You will need to create amazon object again after end().

amazon.end()

<span id="page-22-1"></span>**Returns** {} **Return type** dict

# <span id="page-22-0"></span>**6.9 Quit**

It quits the bot-studio application runing in background.

**Note:** You will need to import bot-studio library again to start application.

amazon.quit()

**Returns** {} **Return type** dict

#### **INDEX**

#### <span id="page-24-0"></span>A

amazon.add\_to\_cart() built-in function, [11](#page-14-2) amazon.buy() built-in function, [12](#page-15-3) amazon.click\_next() built-in function, [12](#page-15-3) amazon.click\_next\_reviews() built-in function, [14](#page-17-3) amazon.end() built-in function, [18](#page-21-5) amazon.fill  $cvv()$ built-in function, [14](#page-17-3) amazon.get\_current\_url() built-in function, [18](#page-21-5) amazon.get\_page\_source() built-in function, [17](#page-20-4) amazon.get\_page\_title() built-in function, [17](#page-20-4) amazon.get\_reviews() built-in function, [11](#page-14-2) amazon.keypress() built-in function, [18](#page-21-5) amazon.login() built-in function, [9](#page-12-3) amazon.login\_cookie() built-in function, [15](#page-18-1) amazon.logout() built-in function, [9](#page-12-3) amazon.open() built-in function, [17](#page-20-4) amazon.place\_order() built-in function, [13](#page-16-3) amazon.product\_info() built-in function, [14](#page-17-3) amazon.quit() built-in function, [19](#page-22-1) amazon.reload() built-in function, [18](#page-21-5) amazon.scroll() built-in function, [18](#page-21-5) amazon.search()

built-in function, [10](#page-13-3) amazon.search\_results() built-in function, [12](#page-15-3) amazon.select\_bank() built-in function, [13](#page-16-3) amazon.select\_brand() built-in function, [10](#page-13-3) amazon.select\_category() built-in function, [10](#page-13-3) amazon.select\_payment\_method() built-in function, [13](#page-16-3)

#### B

```
built-in function
    amazon.add_to_cart(), 11
    amazon.buy(), 12amazon.click_next(), 12
    amazon.click_next_reviews(), 14
    amazon.end(), 18
    amazon.fill_cvv(), 14
    amazon.get_current_url(), 18
    amazon.get_page_source(), 17
    amazon.get_page_title(), 17
    amazon.get_reviews(), 11
    amazon.keypress(), 18
    amazon.login(), 9
    amazon.login_cookie(), 15
    amazon.logout(), 9
    amazon.open(), 17
    amazon.place_order(), 13
    amazon.product_info(), 14
    amazon.quit(), 19
    amazon.reload(), 18
    amazon.scroll(), 18
    amazon.search(), 10
    amazon.search_results(), 12
    amazon.select_bank(), 13
    amazon.select_brand(), 10
    amazon.select_category(), 10
    amazon.select_payment_method(), 13
```